The book was found

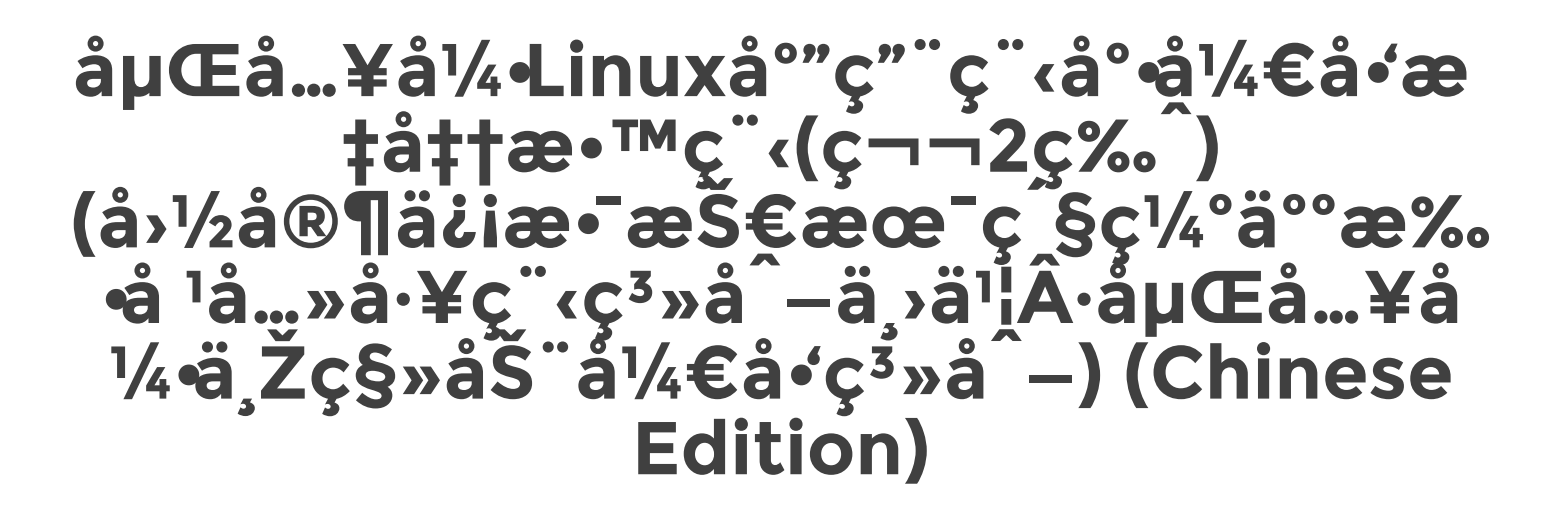

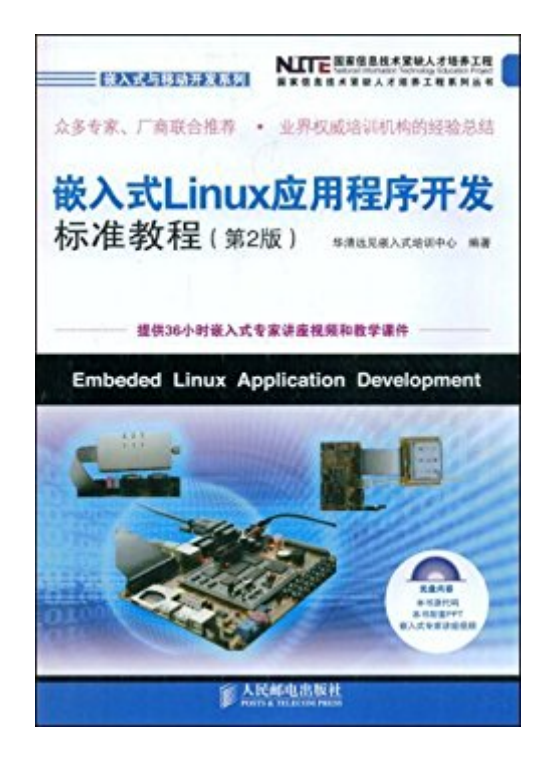

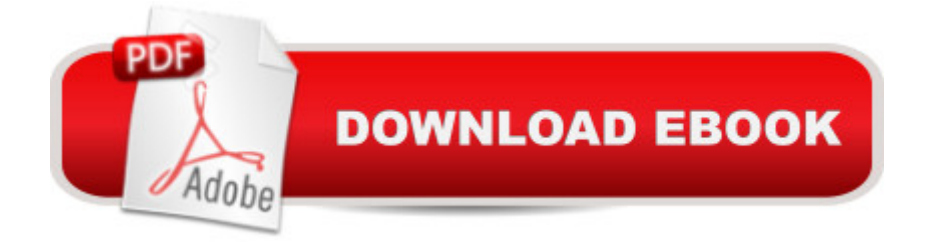

ã å Œå...¥å •Linuxåº"ç"¨ç"‹åº•å å•'æ ‡å‡†æ•™ç"‹(第2ç‰")ã ‹ä,»è|•å †ä,º3ä,ªéf"å †ï ŒåŒ... æ←Linuxå <sup>o</sup>ci ã •æ•-å»<sup>o</sup>å Œå...¥å •Linuxç å¢få'Œå Œå...¥å •Linuxç "å<sup>o</sup>"ç""å å•'ã Linuxå <sup>o</sup> ç<sub>i</sub> éf¨å~†ä» Linuxå ºç¡ ã •å ºæœ¬æ"•ä œå' 令è®è ï Œä¸ºLinuxå~å-∣è…èf å¿«é å…¥é— ¨æ••ä→了ä¿•è •ã æ ¥ç•ç»ç» åœ è® è§£äº†å Œå…¥å •Linuxç "ç å¢ƒæ•-建ï Œä»¥å• å Ό...¥å •Linuxç "I/Oä æ-‡ä»¶ç »ç» ç "å å•'ã •è¿>ç¨<æ §å ¶å å•'ã •è¿>ç¨<é—´é ä¿jå å•'ã • ç '络应ç"¨å å•'ã•å ºäºä¸-æ—ç "å å•'ã•è® å¤‡é© å ¨ç¨‹åº•ç "å å•'以å• å Œå...¥å •å › å ¢ç•Œé•¢ç "å å•'ç-‰ï Œå¶ä¸"è¿^安æ '了ä¸åŒç "å® éªŒå†…å®ä¸è å• å® è ï Ί ¿è »è …èf å¤ è å-|è ç"¨ï Œæ›´å¿«æ›´å¥ åœæ Œæ•¡æ‰å-lç¥è†ã ã å Œå… ¥å •Linux应ç"¨ç¨‹åº•å å•'æ ‡å‡†æ•™ç¨‹(第2牯)ã ‹å• ä œä¸ºé«ˆç-‰é™¢æ ¡ç" å- •ç »ã •ç" æ "ç »ã•æ §å̃¶ç »ç-‰ä¸"ä¸ é«ˆå ´çº§æœ¬ç§'ç" ã•ç "ç©¶ç" å-∣ä å Œå…¥å •Linuxç "教敕ï Ί å•ä >希æœ>è ¬å...¥å Œå...¥å •领å ç "ç§'ç "å'Œå¥ç¨‹æ æœ äººå'^å• è fä ¿ç"¨ï Ώ¿^å•ä œäºå Œå…¥å •å è®-ç•-ç "教敕å'Œå• è fä∣ã

## **Book Information**

File Size: 15254 KB Print Length: 396 pages Publisher:  $\ddot{a}^{\text{eq}}\hat{a}$  'é  $\mathbb{Q}c^{\text{eq}}$   $\ddot{a}+\text{eq}c^{\text{eq}}\hat{c}$ ;  $c\rightarrow -2c\%$  edition (September 1, 2010) Publication Date: May 9, 2013 Language: Chinese ASIN: B008QM20XE X-Ray: Not Enabled Word Wise: Not Enabled Lending: Not Enabled Enhanced Typesetting: Not Enabled Best Sellers Rank: #2,999,200 Paid in Kindle Store (See Top 100 Paid in Kindle Store) #76 in  $\hat{A}$  Books > Computers & Technology > Operating Systems > Linux > Applications #2516 in  $\hat{A}$  Kindle Store > Kindle eBooks > Computers & Technology > Operating Systems #7871 in  $\hat{A}$  Kindle Store > Kindle eBooks > Foreign Languages > Chinese

## Download to continue reading...

LINUX: Linux Command Line, Cover all essential Linux commands. A complete introduction to Linux [Operating System, Linux Ke](�� h t t p : / / e b o o k s r e p s . c o m / e n - u s / r e a d - b o o k / L Y d p m /]LQe_ l i n u x^�u(z^�_ S�hQ�eYz -{, 2rH -V�[�O�`ob�g/})rnel, For Beginners, Learn Linux in easy steps, Fast! A Beginner's Guide Linux: Linux Guide for Beginners: Command Line, System and Operation (Linux Guide, Linux

Linux Operating System and Command Line Mastery (Operating System, Linux) Chinese Cookbook - 25 Delicious Chinese Recipes to Chinese Food Made Easy: Recipes from Chinese Restaurants Integrated Chinese: Level 1, Part 2 Workbook (Traditional Character, 3rd Edition) (Cheng & Tsui Chinese Language Series) (Chinese Edition) Integrated Chinese: Level 2, Part 1 (Simplified and Traditional Character) Character Workbook (Cheng & Tsui Chinese Language Series) (Chinese Edition) HAPPY CHINESE NEW YEAR. Kids Coloring Book.: Children Activity Books with 30 Coloring Pages of Chinese Dragons, Red Lanterns, Fireworks, Firecrackers, ... 3-8 to Celebrate Their Fun Chinese New Year! Chinese Hot Pot Cookbook - Your Favorite Chinese Hot Pot Recipe Book: No Other Chinese Cookbook Can Compare 49 Awesome Chinese Recipes (The Ultimate Chinese Cookbook That Brings an Entire American Chinese Buffet to Your Dinner Table) Chinese Recipes. Delicious Chinese Recipes For All The Family: Easy & Tasty Chinese Cookbook The Chinese Cookbook: 50 Great Recipes from the Chinese Kitchen (Chinese Cooking) Chinese Cooking: No Wok Takeout! 80 Amazingly Delicious 3 Steps Or Less Chinese Recipes Revealed (Chinese Cookbook, Cooking For One) (cookbook for beginners, ... meals cookbook, easy meals for one 2) Linux Apache Web Server Administration, Second Edition (Craig Hunt Linux Library) Linux: Linux Bash Scripting - Learn Bash Scripting In 24 hours or less Linux for Beginners: An Introduction to the Linux Operating System and Command Line Linux: The Ultimate Step by Step Guide to Quickly and Easily Learning Linux Linux Clustering: Building and Maintaining Linux Clusters Ubuntu Linux: Your visual blueprint to using the Linux operating system SUSE Linux Enterprise Server Administration (Course 3112): CLA, LPIC - 1 & Linux+ LINUX, UNIX, SAN, SYSTEM ADMINISTRATOR, LINUX SERVER ENGINEER, STORAGE ADMINISTRATOR LAST-MINUTE BOTTOM LINE JOB INTERVIEW PREPARATION QUESTIONS & ANSWERS

<u>Dmca</u>